Ing. Daniel Francisco Gómez Prado [dgomezp@unmsm.edu.pe](mailto:dgomezp@unmsm.edu.pe)

USO DEL TECLADO PC-AT COMO PERIFÉRICO DEL MICROCONTROLADOR PIC16F84

*Profesor de la Facultad de lllgenierfa Electrónica, Universidad Nacional Ma.vor de San Marcos* Lima - Perú

RESUMEN: El presente artículo explica un pequeño programa para el microcontrolador PICI6F84. que detecta las teclas presionadas de un teclado PC.AT. El tema es de utilidad para aquellos quienes desecn aclarar principios sobre el manejo de interrupciones. tablas y adquisición de datos y a partir de aquí poder realizar proyectos más elaborados.

ABSTRACT: This paper explains a small program for the microcontroller PIC16F84, which detects the pressed keys from a keyboard PC-AT. The topic is of utility for those who want to clarify concepts about the handling of interruptions, tables and acquisition of data.

Palabras Claves: Teclado. PC-AT. Microcontrolador P1CI6F84.

### I. TEORÍA DEL TECLADO PC.A T

El teclado es un periférico bidireccional que se conecta al ordenador por medio de un cable que contiene 4 hilos hábiles: uno de alimentación, uno de tierra. uno para datos y otro para reloj. Los conectores externos del teclado más conocidos se muestran en la Figura l. a continuación:

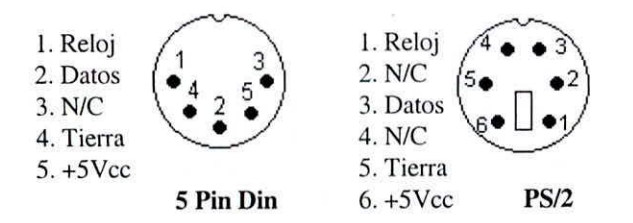

Figura 1.Conectores de Teclado PC.AT estándar

Donde las líneas del reloj y de datos son bidireccionales de E/S con colector abierto capaces de drenar una corriente de hasta de 300mA.

Después del encendido y al recibir alimentación. el teclado realiza un autodiagnóstico denominado BAT *(Basic Assurance Test)* donde chequea su ROM. RAM Yenciende y apaga todos los LED. Esta operación emplea entre 600 y 900 milisegundos: al acabar el BAT Y cuando sea posible establecer la comunicación con el host (líneas de reloj y datos en alto) envía un byte OAAh si todo ha salido bien y un OFCh si ha habido fallos; inicializando después los parámetros de auto repetición de las teclas.

## *1.1 Comandos del Teclado*

Además de poder obtener el código de las teclas presionadas. también se puede enviar comandos desde y hacia el teclado. a continuación se detallan las funciones de estos comandos. *[Konzak, 1993]* 

## *1.1.1 Comandos del l/ost al teclado*

Los comandos desde el host hacia el teclado pueden ser enviados en cualquier momento. a menos que esté esperando por un byte de datos en el registro de entrada como consecuencia de un comando previo. cuando se envía un comando al teclado. éste responderá en menos de 20 milisegundos devolviendo una señal de reconocimiento por medio de un byte OFAh. Los principales comandos (diferenciados de los datos por tener el bit 7 activo) son:

• Reset (OFFh): Al recibirlo se envía una señal de reconocimiento y se asegura que el *has!,* se de por enterado poniendo en alto las líneas de reloj y datos un mínimo de 500 microsegundos; el teclado permanece inhibido hasta que el host acepte la señal de reconocimiento o envía otro comando que sobreescriba y anule éste. A continuación, el teclado ejecuta de nuevo el BAT. estableciendo valores por defecto para la autorepetición y limpiando su registro de salida.

- **Reenvío (OFEh): El hast puede enviar este comando cuando detecta un fallo en la recepción. Este comando sólo puede ser enviado después de una transmisión del tcclado y antes de habilitar la comunicación para la siguiente recepción. el cual responde enviando de nuevo el dato anterior.**
- Establecer valores por defecto (OF6h): Devuelve la **autorepetición a los valores habituales. limpia su registro de salida y continúa rastreando las teclas si no**  $e$ staba *inhibido*; *es una especie de reset en caliente.*
- Establecer valores por defecto y parar (OF5h): Similar **al comando anterior. pero dejando de rastrear las teclas y permaneciendo inhibido hasta recibir más instrucciones.**
- Habilitar (OF4): Reanuda el funcionamiento **interrumpido por el comando anterior.**
- Establecer el *ratio* y retardo de autorepetición (OF3h): **tras este comando debe enviarse otro inmediatamente a continuación, que se interpretará como dato, estableciendo los valores de autorepetición. De este segundo byte. el bit 7 estará siempre en cero; el valor** de los bits 5 y 6. al sumarles una unidad. indican el tiempo que ha de pasar desde que se pulsa una tecla **hasta que comience autorepctirse. en unidades de 0,25** segundos  $(\pm 20\%)$ . Los bits 2, 1 y 0 forman un número A; los bits 4 y 3 forman otro número B; por medio de la fórmula (1) se obtiene la tasa o ratio de **autorepetición en teclas por segundo:**

I

$$
\frac{1}{0.00417(8+A)2^B}
$$
 (1)

**Una vez recibido este comando, el teclado envía la acostumbrada señal de reconocimiento, deja de rastrear las teclas y espera por el parámetro de autorepetición. respondiendo al mismo con otra señal de reconocimiento y volviendo a ejecutar lo anterior. Si en lugar de recibir el parámetro recibe Olro comando (bit 7 activo) dejará inalterados los valores de autorepetición y procesará dicho comando. aunque permanecerá inhibido hasta que se le habilite con el comando OF4h. Por defecto. el sistema establece una** tasa de 10 caracteres por segundo y 0.5 segundos de **espera.**

- Sin operación (OF7h a OFDh y OEFh al OF2h): Son **códigos reservados; el teclado al recibirlos envía la señal de reconocimiento de siempre y no realiza ninguna acción.**
- Eco (OEEh): Si el teclado recibe este comando. lo **reenvía a continuación. Es una ayuda al diagnóstico.**
- Encender/apagar los LED (OEDh). Tras este comando se ha de enviar otro byte de datos. cuyos bits O. 1 y 2 están ligados al estado de los LED de Scroll Lock. Num Lock y Caps Lock.

**respectivamente; los demás están reservados. Al recibir el comando envía la correspondiente señal de reconocimiento y deja de rastrear las teclas. esperando por el dato. Si en vez de un dato recibe otro comando, dejará intactos los LEO. procesará dicho comando y continuará rastreando las teclas (sin quedar inhibido en esta ocasión) .**

## */./.2 Comalldos del Teclado 01 HOSI*

**A continuación se listan los comandos que el teclado puede enviar al host en un momento dado.**

- Reenvío (OFEh): El teclado puede enviar este **comando al host para solicitar el reenvío cuando detecta un fallo en la recepción (nonnalmenle de paridad) o una entrada incorrecta.**
- Reconocimiento ó *ACK* (0FAh): El teclado devuelve **este valor para indicar al host que ha recibido algún** dato (excepto en el caso de los comandos Eco y Reenvío del host).
- Desbordamiento (O): Cuando el host intenta leer el **teclado directamente sin haber códigos en el buffer** interno del propio teclado.
- Fallo en el diagnóstico (OFDh): El teclado **periódicamente se aulO chequea y envía este código si** detecta algún fallo. Si el fallo sucede durante el BAT. **dejará de rastrear las teclas en espera de un comando del host; en cualquier otro momenro continuará rastreando las teclas.**
- Código de tecla soltada ó *break code* (OFOh): El **teclado envía este código al host para indicar que el siguiente código que enviará a continuación corresponderá a una tecla soltada.**
- BAT completado (OAAh): Después de realizar el BAT el teclado envía un OAAh para indicar que ha salido bien. o un OFCh (u otro valor) si ha habido fallos.
- Respuesta al eco (OEEh): El teclado reenvía este **valor al host en respuesta de haberlo recibido.**

## */.2 Código de Escalleo*

**Al pulsar una tecla se genera un único código, denominado** también código de rastreo. el cual identifica la tecla pulsada y **la envía a lravés de su línea de data serial. Al soltar la tecla. los teclados de AT generan dos códigos que se envían** consecutivamente (OFOh y después el mismo código que al pulsarla). Por ejemplo. si se pulsa la tecla 'A' aparecerá en la línea de dato serial del teclado el byte ICh, y al soltar la 'A' se generaran el código FOh y luego ICh. Si una tecla lleva **cierto tiempo pulsada, el teclado se encarga de repetir su código, en el conocido mecanismo autorepetición de la mayoría de los teclados.**

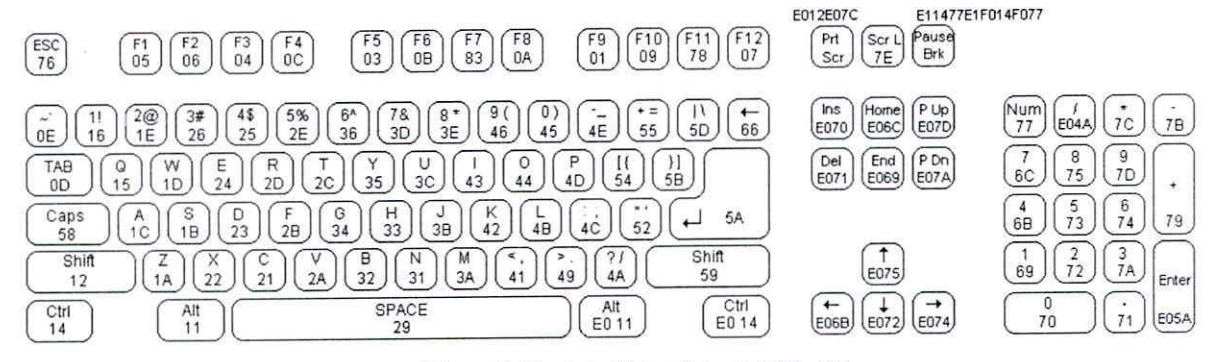

Figura 2. Teclado Extendido del PC-AT

Las teclas CTRL, ALT y SHIFT pueden ser pulsadas para modificar el resultado de la pulsación de otras. y estas teclas al igual que Num Lock. Caps Lock, Scroll Lock e lns no poseen la característica de autorepctición de las demás teclas.

En la figura 2. se muestra el teclado básico del PC-AT de 83/84 tcclas y sus códigos de escanco, junto con el juego de teclas expandidas las cuales han sido añadidas al teclado estándar y tienen un comportamiento especial ya que pueden generar hasta 4 interrupciones consecutivas con objeto de emular ciertas combinaciones de las teclas no expandidas.

Se observa que el código ASCII OEOh sólo es generado en los teclados expandidos por las teclas expandidas. Así. por ejemplo, cuando está inactivo NUM LOCK y se pulsa el cursor derecho. expandido se generan dos interrupciones consecutivas: en la primera aparece un valor OEOh en el puerto del teclado que indica que es una tecla expandida; en la segunda interrupción aparece el valor 74h: el mismo que hubiera aparecido pulsando el '6' del teclado numérico. Así. las teclas exclusivas de teclados expandidos generan los mismos códigos de rastreo que sus correspondientes teclas «no expandidas». aunque precedidos de un código de rastreo adicional OEOh como mínimo.

#### *1.3 El Protocolo del Teclodo PC.A T*

Como se ha mencionado anteriormente, el teclado tiene implementado un protocolo bidireccional, es decir puede enviar datos al host así como recibir datos del host. Teniendo el host la ultima prioridad sobre la dirección del bus [Interfacing, 2001J.

#### *1.3.1 Teclado a 11os/*

El teclado es libre de transmitir hacia el host mientras ambas líneas del reloj del teclado y Datos permanezcan en alto *(id/e).* En este momento la transmisión de datos hacia el host se realiza a través de un protocolo de comunicación en serie que en el AT consta de un marco de 11 bits. el primer bit de inicio, los 8 siguientes de datos (el LSB primero), 1 bit de paridad

impar! y el último de fin ó parada. En el diagrama de la Figura 3 se representa un byte de datos transmitidos desde el teclado. El teclado no cambia necesariamente el dato en la línea en el flanco de subida del

5

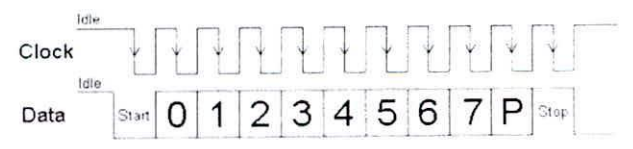

Figura 3. Transmisión del teclado al host

Reloj como se muestra aquí, pero el dato en la línea debe ser siempre valido en el flanco de bajada del reloj. Así, cada bit debe ser leído en el flanco de bajada del reloj. Teniendo en cuenta que el bit menos significativo siempre es enviado primero. El teclado genera la señal de reloj que por lo general esta entre 20khz y 30khz.

### 1.3.2 11",'/ *a Teclado*

El protocolo de host a teclado es iniciado tomando la línea de datos a cero lógico. sin embargo para evitar que ambos teclado y host traten de utilizar la línea de datos al mismo tiempo. la línea de reloj del teclado se lleva a cero lógico y se mantiene en cero por más de 60us. el cual es un tiempo mayor al ancho de un bit, asegurando así que el teclado no transmita datos. Después la línea de datos del teclado es llevado a nivel bajo mientras que la línea del reloj es soltada y el teclado se prepara para aceptar comandos del host.

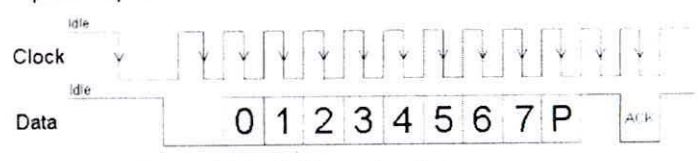

Figura 4. Transmisión del host al teclado

El bit de paridad impar, es aquel agregado de forma tal que en los 9 bits totales (8bits dato y el bit agregado) hay un número impar de unos

6

Cuando el teclado está listo para aceptar comandos del host empieza a generar una señal de reloj, cuya generación puede demorar hasta 10ms. Cuando se genera la señal de reloj después de que el primer flanco de bajada es detectado se puede poner el primer bit (el bit menos significativo) en la línea de datos, el cual será leído por el teclado en el próximo flanco de bajada. Este proceso se repite para los 8 bits de datos, después de esto el teclado se prepara para recibir el bit de paridad impar<sup>1</sup>; luego del cual la línea de datos debe mantenerse en 1 durante un ciclo de reloj. Al recibir este último bit 1 de parada, el teclado confirma que ha recibido el comando llevando la línea de datos a cero en el siguiente flanco de bajada del reloj.

Si la línea de datos no se lleva a 1 después del bit de paridad, el teclado continuará enviando la señal de reloj hasta que la línea de datos sea llevada a 1.

Si se está trasmitiendo el código de rastreo de una tecla, el host mantiene un cero en la línea de datos, el teclado guardará el valor del código en transmisión en un buffer hasta que la línea de datos sea soltada (llevada a 1), reanudando luego su transmisión.

## II. PROGRAMA DE COMUNICACIÓN CON EL MICROCONTROLADOR PIC

El programa, en este caso, se debe encargar de detectar las interrupciones generadas por el teclado, determinar la tecla pulsada y hallar su valor equivalente en código ASCII.

Este programa se limitará a recibir los códigos de las teclas pulsadas. Para ello debemos leer el código binario producido en los flancos de bajada del reloj, esto se realiza colocando el reloj del teclado como la entrada de la interrupción RB0, y cada vez que esta se activa leemos en RB1 un bit del dato. El análisis de esta etapa se puede realizar en los módulos que se detallan a continuación.

#### 2.1 Módulo de Detección de la Tecla Pulsada

Este modulo se encarga de atender las interrupciones generadas por el teclado a través de las líneas KBD\_DATA y KBD\_CLK. De esta manera se tendrá una interrupción por cada bit transmitido por el teclado, incrementando un contador de Nbits, cuando este contador llega a 9, los últimos 8 bits recibidos son almacenados en un registro KeyRtn y se esperan las dos ultimas interrupciones generadas por el protocolo de comunicación del teclado correspondientes al bit de paridad impar y bit de stop. Una vez recibido estos dos últimos bits el registro contador Nbits llega a 11 y se activa el registro Nbytes, indicando con ello que se a obtenido el código completo de una tecla pulsada.

En el diagrama de la Figura 5, se observa el uso de un registro No\_Rotar, este es utilizado por que los bits que se van leyendo

del teclado empiezan por el menos significativo y son almacenados en el bit más significativo de Datain, por ello mientras No\_Rotar esta activo, 1 lógico,

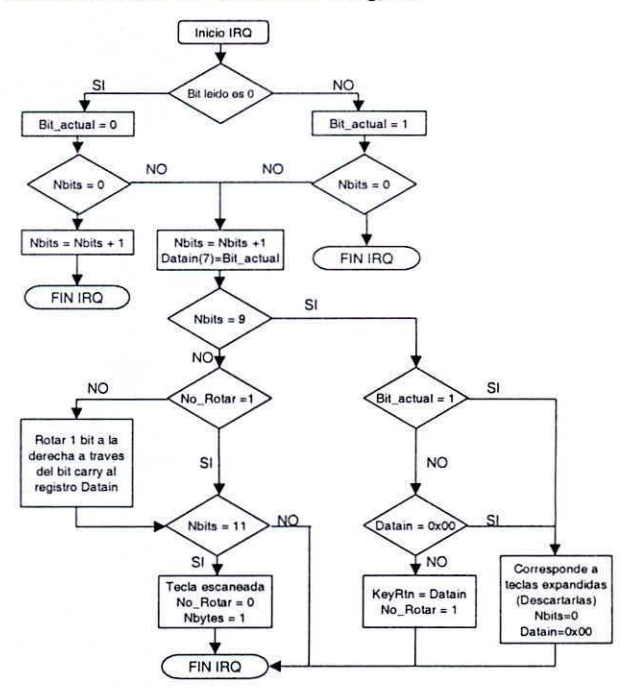

Figura 5. Diagrama de Flujo de la Interrupción

se almacena en el bit actual de Datain (7) el cual se desplaza 1 bit a la derecha. De esta manera al leer el último bit del dato se han realizado 7 rotaciones al bit menos significativo y el dato almacenado en Datain es correcto. El código completo del teclado se almacena en Datain en el 9no bit transmitido, es  $decir$  cuando Nbits = 9, por ello en este punto se guarda el registro Datain en KeyRtn y se desactiva la rotación del registro Datain, No\_Rotar =  $0$ .

### 2.2 Módulo de determinación del equivalente ASCII de la Tecla Pulsada

Cuando Nbytes se activa a 1, se sale del lazo de espera de tecla presionada y se procede a hallar el equivalente ASCII del código guardado en KeyRtn. Para simplicidad del programa se descarta todas las teclas que no pertenezcan al teclado base, es decir aquellas menores de 0x0E y mayores de 0x67. Si la tecla presionada esta entre ese rango entonces se revisa el estado del bit CAPS, si éste está activo se utiliza la tabla de mayúsculas para hallar el equivalente ASCII de la tecla pulsada, en caso contrario se utiliza la tabla de minúsculas. Una vez determinado el equivalente ASCII de la tecla su valor es almacenado en el registro ASCII.

Si se está determinando el equivalente ASCII de una tecla se pulsará nuevamente el teclado, entonces se activará la interrupción, y los registros Status y W son salvados al inicio de la IRQ, por lo que al final de cada IRQ estos registros no

han variado continuando con la ejecución del programa donde habían sido interrumpido.

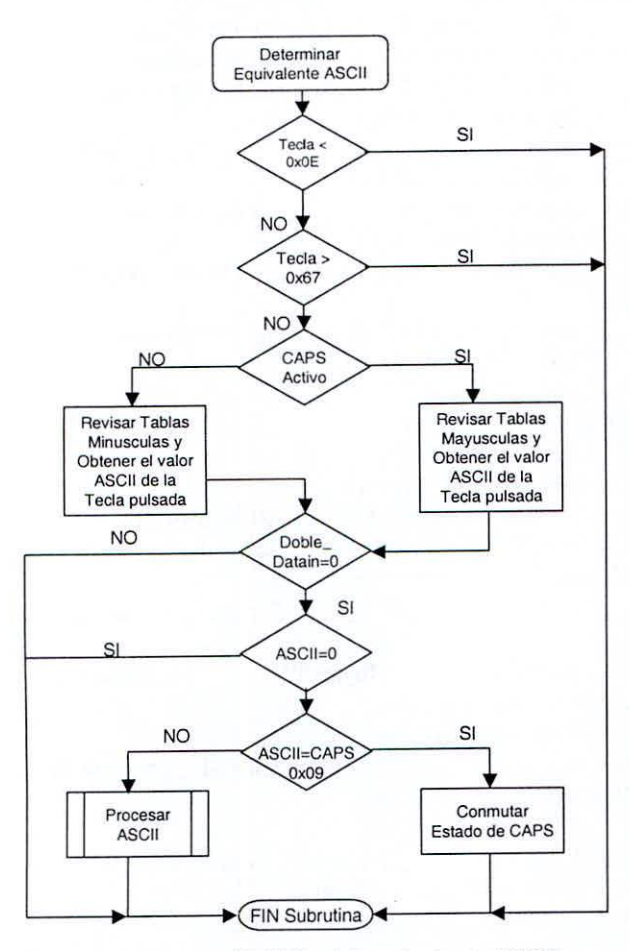

Figura 6. Diagrama de Flujo del equivalente ASCII

En el manejo de las tablas Mayúsculas y Minúsculas hay que tener en cuenta que los microcontroladores PIC16F84 poseen 1K de memoria de programa, agrupada en 4 bancos de 0x0FF a 0x3FF. Así cada banco de memoria es direccionado internamente mediante el registro PC que corresponde al byte inferior de direcciones; y la selección del banco se realiza con los dos bits superiores mediante el registro PCLATH. Por ello, cuando se trabaja con tablas hay que tener especial cuidado debido a que los saltos sólo varían el registro PC, pero no el PCLATH, pudiendo ocasionar un error en la secuencia de ejecución que no es detectado en la compilación del programa. El programa evita este problema (ver Figura 6).

## 2.3 Circuito

A continuación se muestra el circuito esquemático a implementar (ver Figura 7). En donde los 4 bits RB4-RB7 pueden ser utilizados para enviar el código ASCII en dos nibles a una pantalla LCD con RB2 y RB3 como sus señales de control; y los 4 bits restantes RA1-RA5 para activar o desactivar relés.

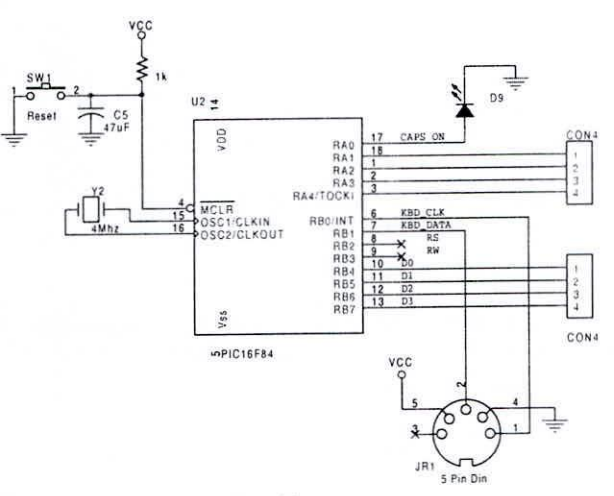

Figura 7. Circuito Esquemático

#### 2.5 Programa del Microcontrolador

A continuación se muestra el código fuente del programa, obsérvese que además de la instrucción List para indicar al compilador el microcontrolador a utilizar, se debe añadir una palabra de configuración que indique al microcontrolador entre otras cosas el tipo de reloj que se esta utilizando, en nuestro caso de cristal. Este último es necesario si se desea grabar el archivo hex generado en el microcontrolador.

#### LIST  $P=16F84$

 $\overline{C}$ 

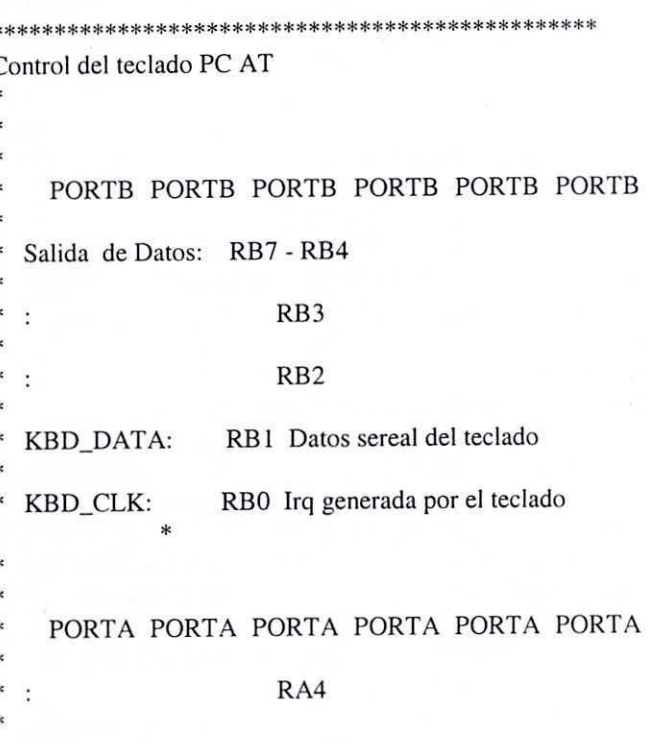

8

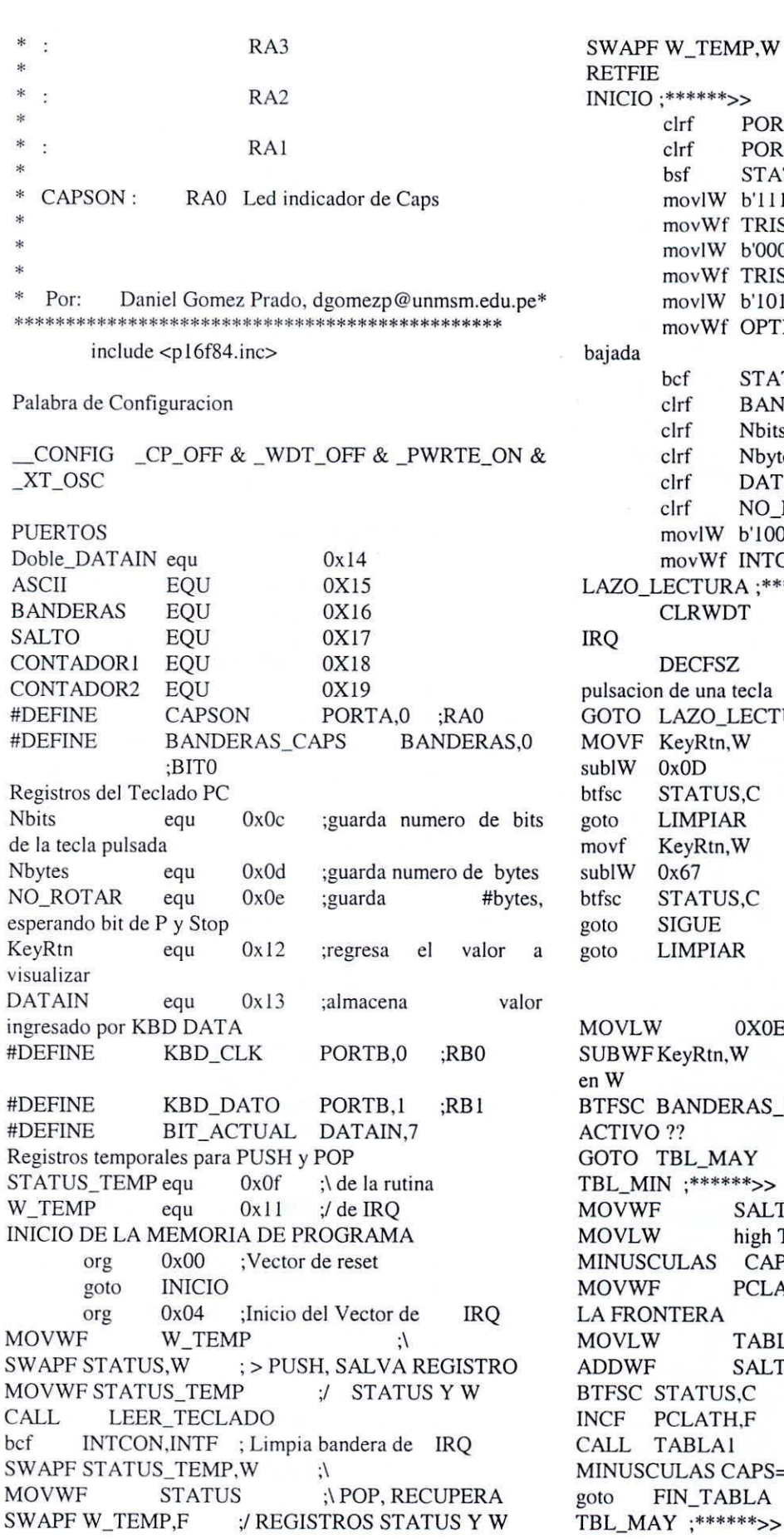

V  $:$ / ; Retorno de IRQ **RTB** ; Borra salidas **RTA** ; Borra salidas ATUS,RP0 ; Selecciona banco 1  $1111111'$ **ISB** ; '1' -> In, '0' -> Out 0000000' ; Todo RA Out **ISA** 0111111' TION\_REG ;Establecer IRQ flanco ATUS, RPO ;Selecciona banco 0 **NDERAS** its ytes TAIN **ROTAR** ; IRQ RB0/INT 0000100 **CON** ;Activa GIE global \*\*\*\*\*>> ;Espera que se genere Nbytes, W ; Debido a la TURA ;Tecla Precionada al registro W ۰\;  $; |$ ; < 0Eh | Desactiva :\ Teclas  $: /$  no ;| necesarias  $;|$  $:= 67h /$ ;Solo interesa las teclas entre 0EH Y 67H Œ ; el salto a realizar en la tabla esta ; ii ESTA CAPS CAPS  $;$  CAPS=1 . **CTL** ; AQUI SALTO=W **TABLA1** ;TABLA DE  $\text{P}S=0$ ; RUTINA TABLAS EN ATH. ; 0X0FF -> 0X100  $BLAI+1$  $TO, W$ ;TABLA  $DE$  $s=0$ 

 $\overline{Q}$ 

;AQUI SALTO=W **MOVWF SALTO** DE high TABLA0 ;TABLA **MOVLW** MAYUSCULAS CAPS=1 :RUTINA TABLAS EN **PCLATH MOVWF LA FRONTERA**  $;0X0FF > 0X100$ TABLA0+1 **MOVLW** SALTO.W **ADDWF** BTFSC STATUS,C INCF PCLATH.F :TABLA DE MAYUSCULAS CALL TABLA0  $CAPS = 1$ FIN\_TABLA ;\*\*\*\*\*\*>> incf Doble\_DATAIN, l  $\cdot \cdot$ ;> Para eliminar Break Doble DATAIN,0 btfsc Code LIMPIAR goto ;\ ASCII es cero => NONE STATUS,Z **btfsc LIMPIAR**  $:$ / goto ;'W' tiene VALOR 'ASCII' DE **ASCII MOVWF TABLAS** xorlW :ES ASCII CAPS o SHIFT?  $0xA9$ STATUS,Z btfss GOTO CARACTER\_ASCII ; No es CAPS NI Shift COMF BANDERAS, W ;W,BIT 0 IGUAL A 1 SI CAPS andlW 0x01 activo **BANDERAS MOVWF ESTA** CAPS **BTFSC BANDERAS\_CAPS**  $66$ **ACTIVO** ?? : $CAPS = 1$ **ACTIVO CAPSON BSF** PRENDE LED **BTFSC BANDERAS\_CAPS**  $\ddot{\cdot}$ ;si era tabla mayusculas **LIMPIAR** goto ; CAPS=0 APAGA LED **BCF** CAPSON GOTO LIMPIAR CARACTER\_ASCII ;\*\*\*\*\*\*>>

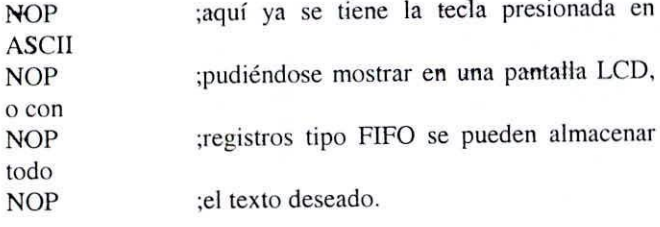

 $LIMPIAR :*****>$ 

#### **NOP**

CLRF KeyRtn **ASCII CLRF CLRF SALTO** Nbytes **CLRF** el GOTO LAZO\_LECTURA  $:$ Aquí termina procesamiento de una; tecla y se inicia de nuevo la espera de que se pulse otra tecla Lazo\_Cerrado

\* FUNCION DE IRQ DEL TECLADO \* REALIZA LA LECTURA SERIAL DE LA TECLA PULSD LEER\_TECLADO ;\*\*\*\*\*\*>> **BTFSC KBD DATO** ; dato de KBD DATA es uno KBD ES1 goto BIT\_ACTUAL ; ES CERO, --> DATAIN<7> == bcf  $\Omega$ **SEGUIR** goto KBD\_ES1 ;\*\*\*\*\*\*>> BIT\_ACTUAL ; ES UNO, ---> DATAIN<7> == bsf 1 SEGUIR :\*\*\*\*\*\*>> ; 1ro:  $W = 1$ , Nbits = 0 incf Nbits.F Nbits, W **DECFSZ** ; diferente a 1, no es BIT START **BIT\_REAL** goto ; revisa si bit START es cero BTFSS BIT ACTUAL es cero **RETURN** ; limpiar contador **CLEANUP** goto **BIT\_REAL** Nbits.W movf ;si  $W = 9, Z=1$  $0x09$ **XORLW** ;si  $W \ll 9$ ', Z=0 STATUS,Z btfsc ES\_9NO\_BIT goto NO\_ES\_9NO\_BIT ;\*\*\*\*\*\*>> NO\_ROTAR, W NO ROTAR, W; decf decfsz **RRF** DATAIN,1 Nbits, W movf ;si  $W = 11'$ ,  $Z=1$  $0x0B$ **XORLW** :si  $W \ll 11'$ , Z=0 STATUS,Z btfsc : $Nbits = 11$ aceptar\_byte goto **RETURN** ES\_9NO\_BIT ;\*\*\*\*\*\*>> ;Ahora tenemos 8 bits del Scan Code. QUE TENEMOS? :va a clenaup BTFSC BIT\_ACTUAL ;si es break code. **CLEANUP** goto ;TECLA ACEPTADA DATAIN, W movf ;si  $W \ll 0$ ', Z=0 STATUS,Z btfsc ;son iguales **CLEANUP** goto :No es 0 Retornar caracter MOVWF KeyRtn  $0x01$ **MOVLW** NO\_ROTAR ;BYTE **SIN MOVWF COMPLETAR RETURN** aceptar\_byte ;\*\*\*\*\*\*>> **MOVLW**  $0X01$ MOVWF Nbytes ;DATAIN to process NO\_ROTAR  $clrf$ CLEANUP ;\*\*\*\*\*\*>> ;clear # bits CLRF Nbits CLRF DATAIN **RETURN** Tabla MAYÚSCULAS

10

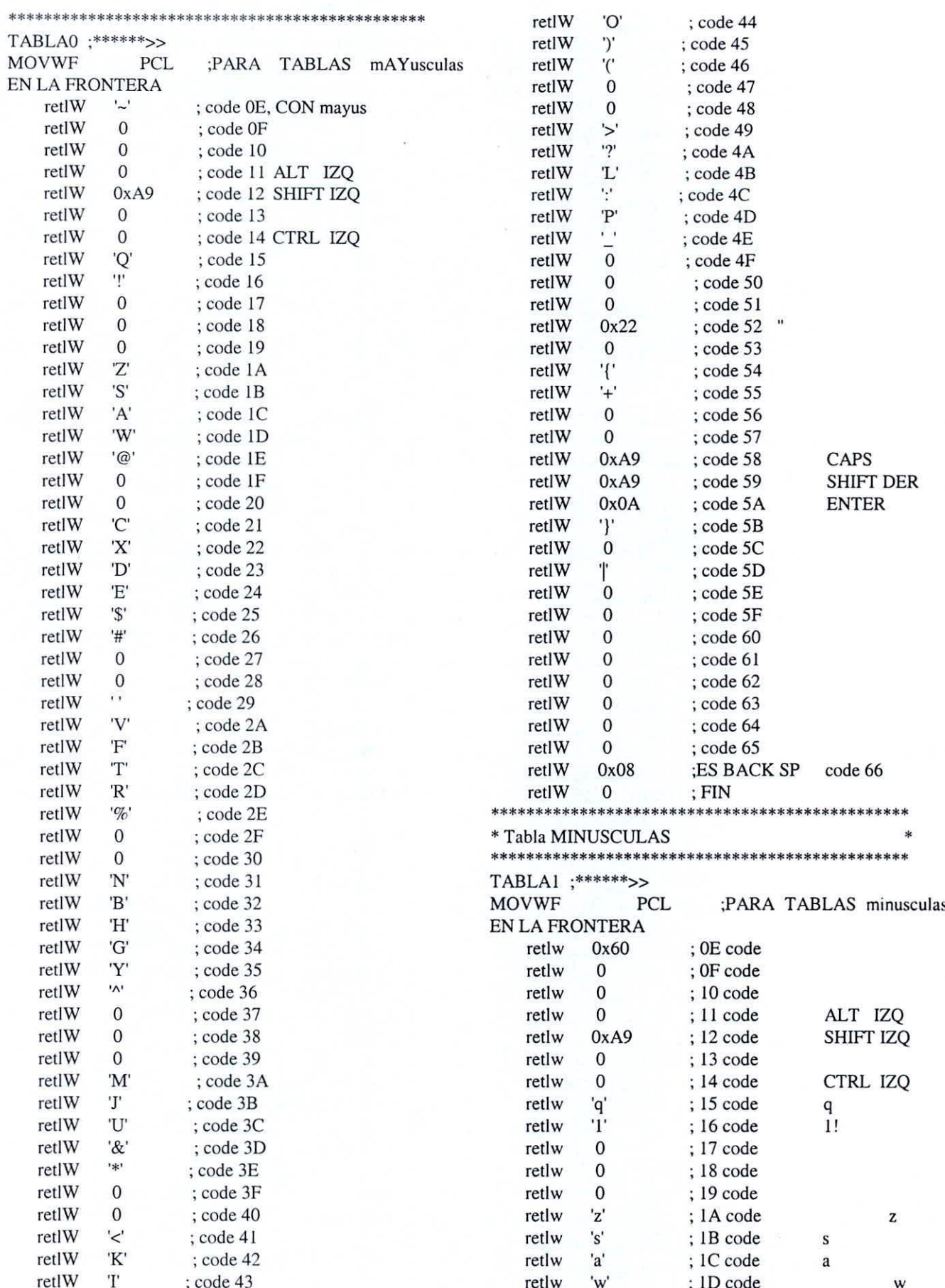

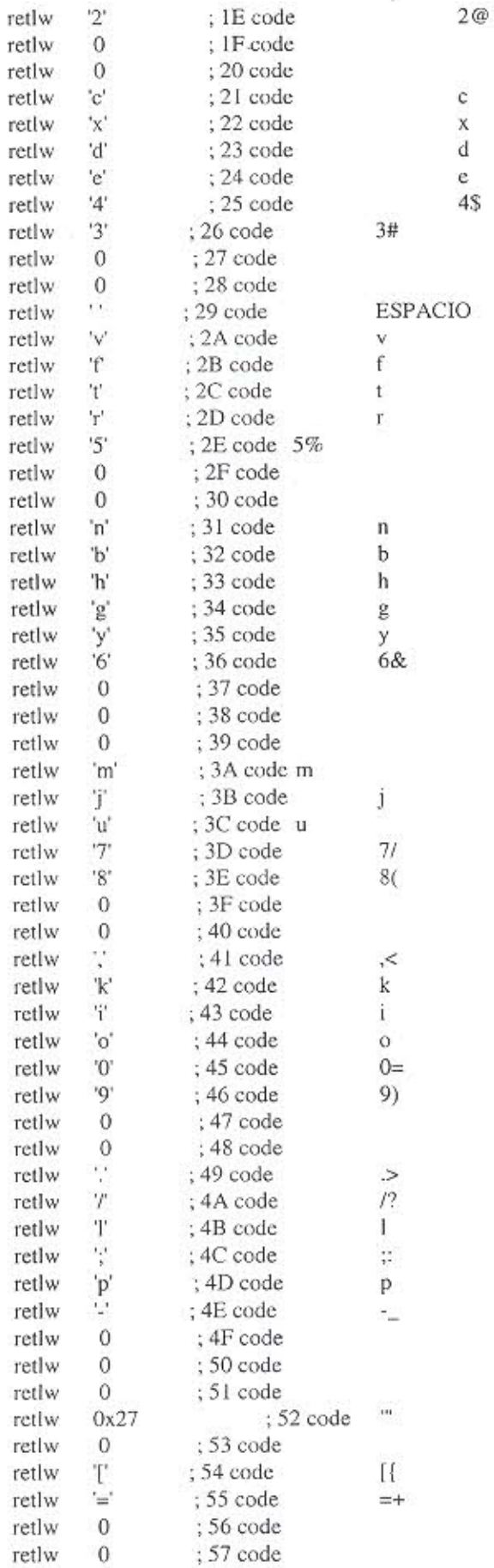

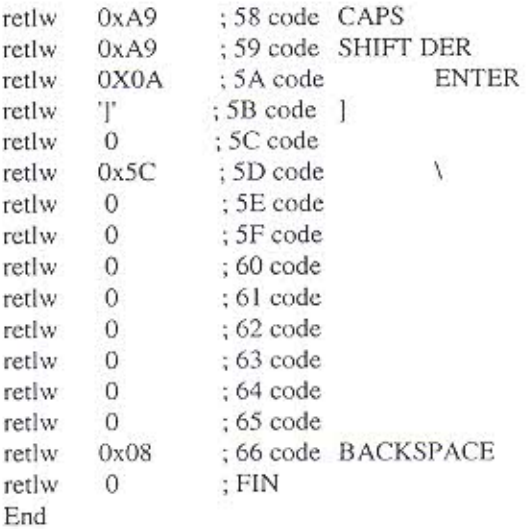

# **III. REFERENCIA**

Microchip Technology INC; "PIC16F8X 18 pin Flash/EEPROM 8 bit Microcontrollers", Documento número DS.30430C, 68 pags.

Konzak gary j., Annabooks; "PC keyboard Design", 2da edición, San Diego, CA, 1993.

Messmer, Hans-Peter; "The indispensable PC hardware Book - Your Questions Answered"; Addison-Wesley Publishing Company, Reading, MA, 1994.

PC Keyboard FAQ, http://www.repairfaq.org/filipg/, 2001

Interfacing the PC's Keyboard http://www.senet.com.au/~cpeacock/index.html, 2001